## **Performing Manager Tasks**

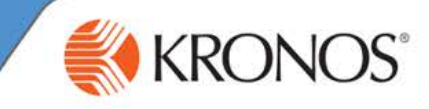

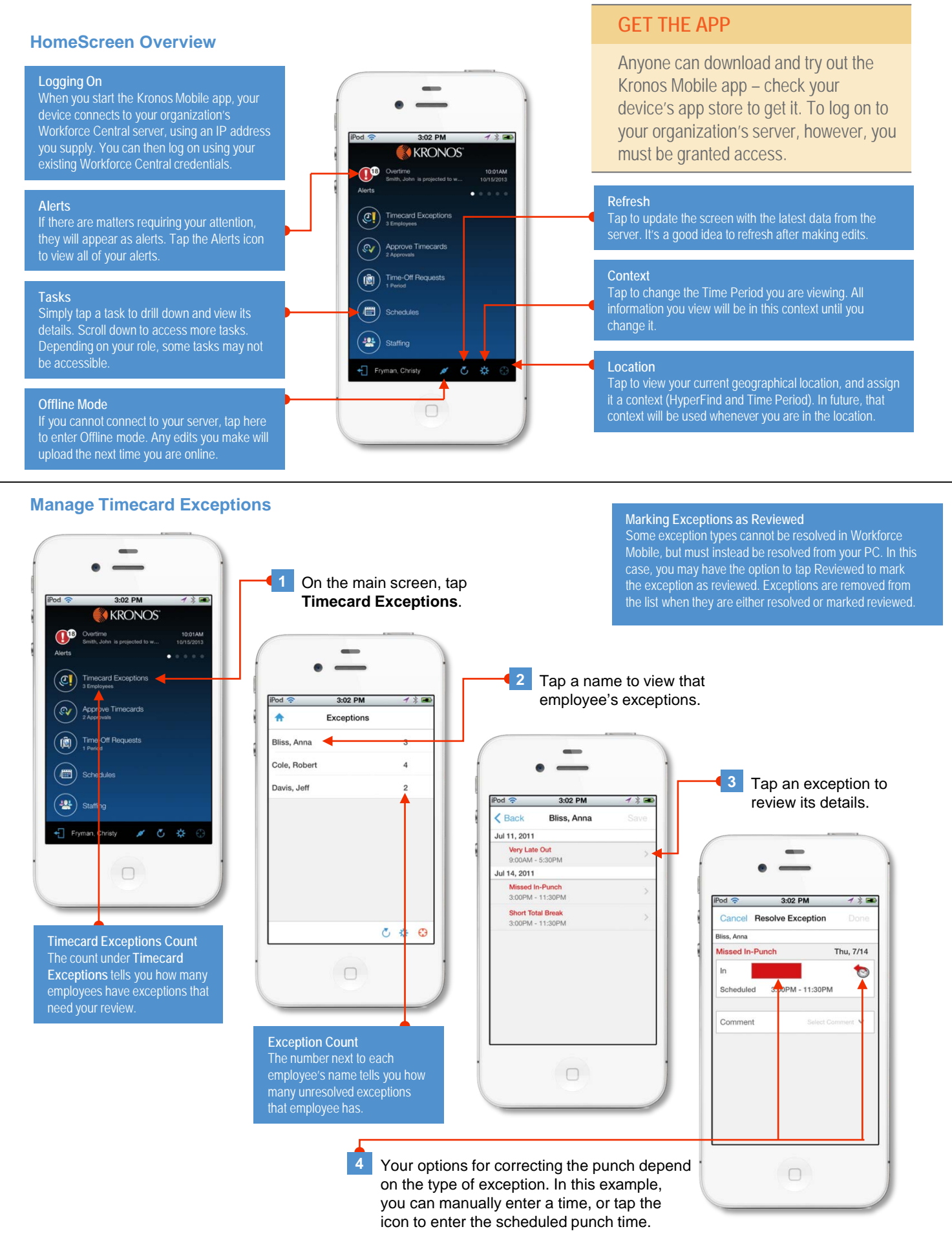

# **Workforce Mobile (iPhone)**

### **Performing Manager Tasks**

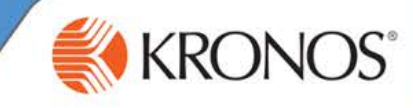

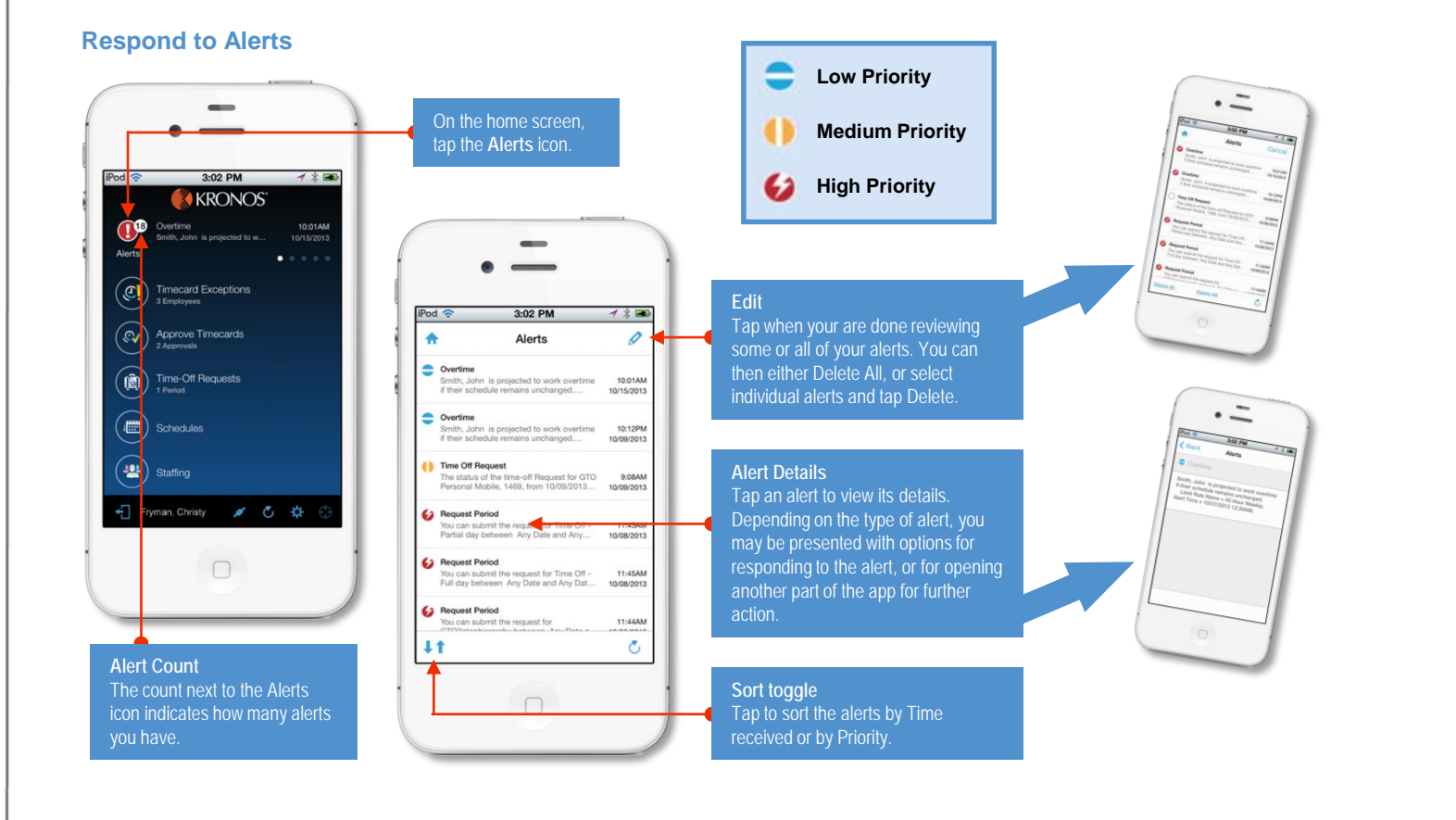

#### **Manage Timecards**

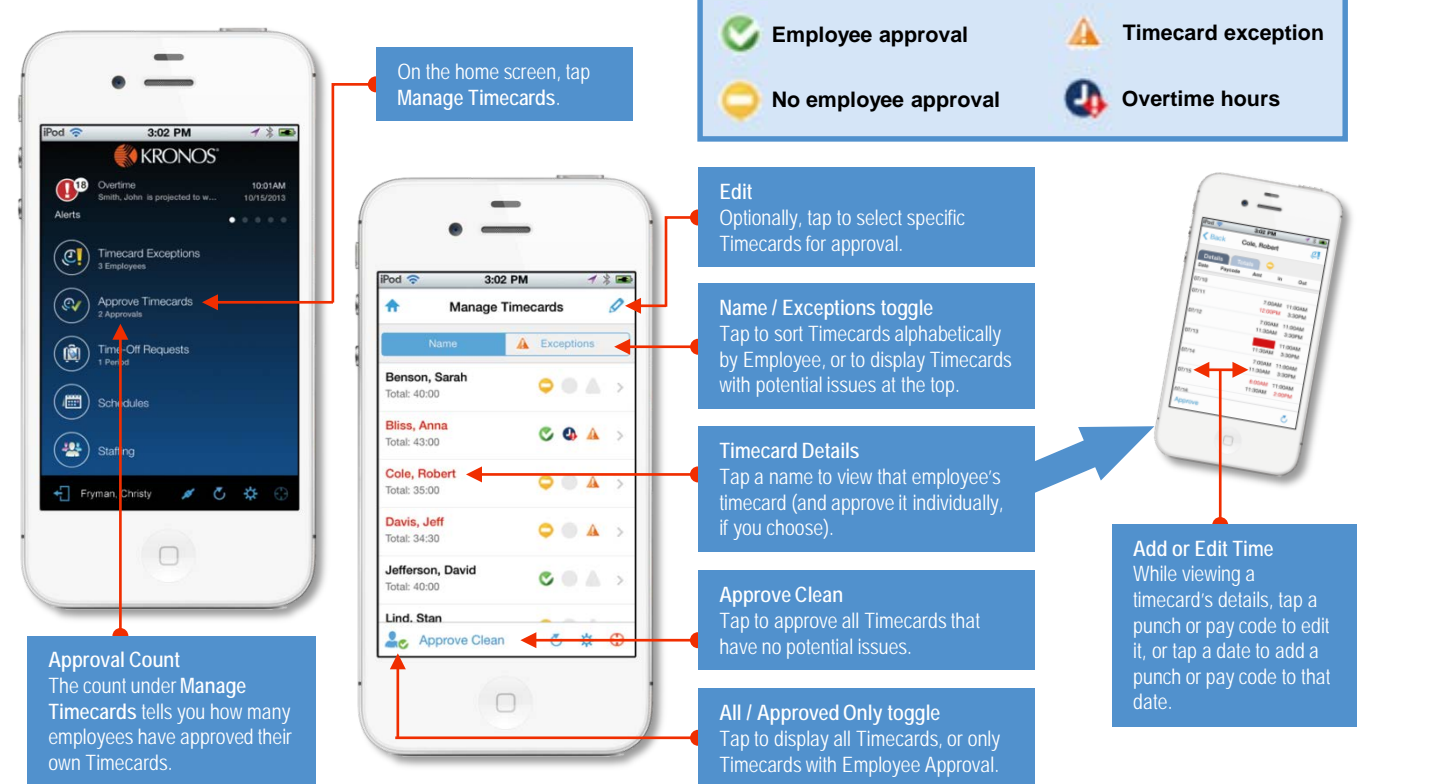

#### ©2014, Kronos Incorporated or a related company. All rights reserved.